# Report Output Formats

Many Jackrabbit reports can be viewed/saved in different output formats. If the report criteria/display page has a **Report Format**field, you can choose from several formats.

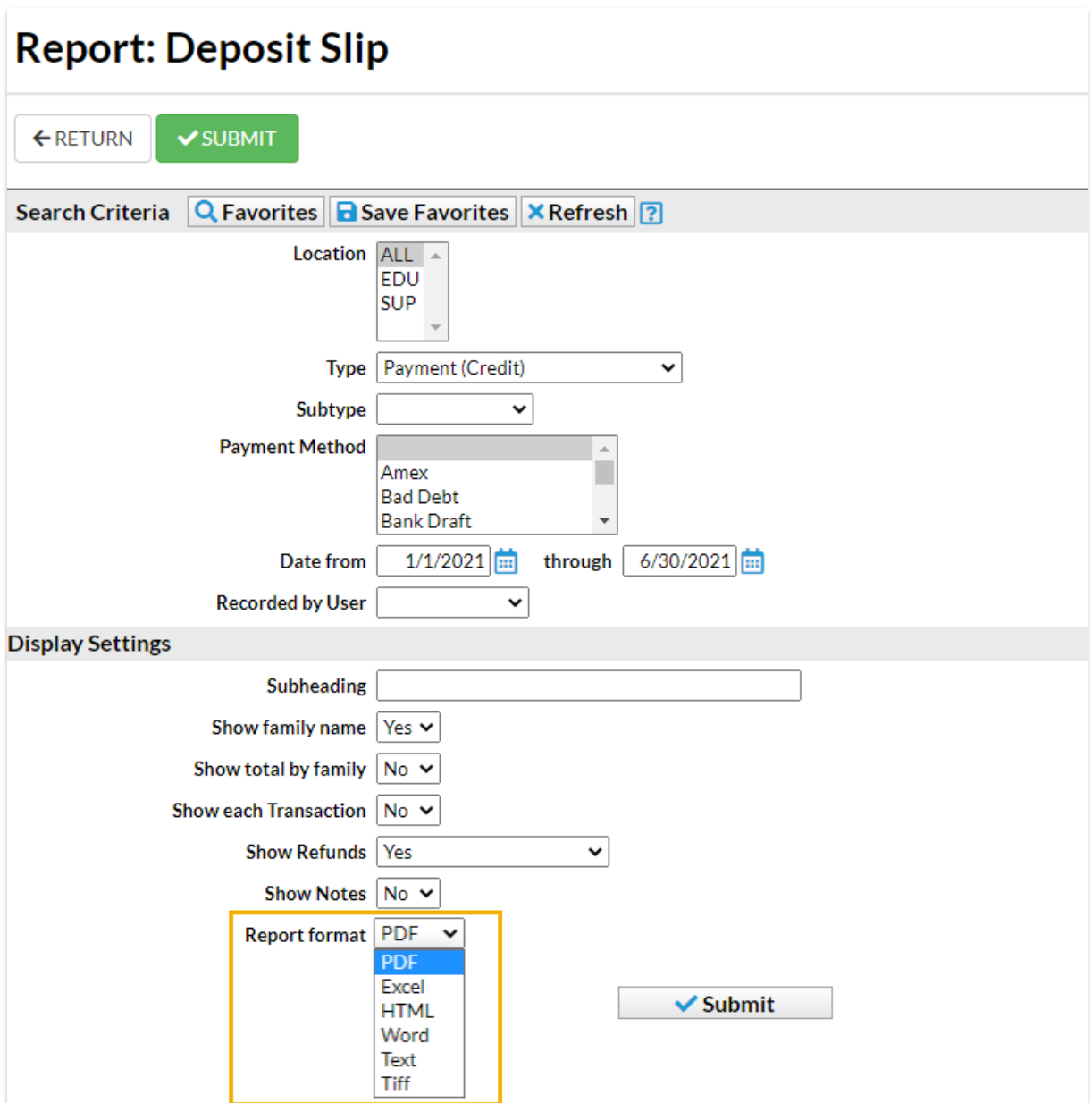

## PDF

*Portable Document Format*is the standard for the exchange of documents across different formats. When a document is saved as a PDF file, it is converted to PDF, it looks the same way it would if you printed it. A PDF viewer, such as Adobe Reader, is required to view a PDF file.

## **Excel**

*Excel* files are spreadsheet files and are generally used with Microsoft Excel.

## HTML

*Hypertext Mark-up Language* is the standard language used to create web pages.

#### RTF

*Rich Text Format*is a document file format used by Microsoft products, such as Word and Office.

#### **Text**

*Text* Files generally are pure text with very little formatting. Files saved as .txt files can generally be read by any program that is capable of reading text.

#### Tiff

*Tagged Image Format Files*is most often used with graphic, image, and desktop publishing programs but can be used on any operating system.